## **תוכנה 1 – חורף תשע"ו**

## תרגיל מספר 2

## **הנחיות כלליות:**

קראו בעיון את קובץ נהלי הגשת התרגילים אשר נמצא באתר הקורס.

- .(http://moodle.tau.ac.il/) בלבד moodle-ה במערכת תעשה התרגיל הגשת
- יש להגיש קובץ **zip** יחיד הנושא את שם המשתמש ומספר התרגיל )לדוגמא, עבור המשתמש aviv יקרא הקובץ zip2.hw\_aviv). קובץ ה-zip יכיל:
	- א. קובץ פרטים אישיים בשם txt.details המכיל את שמכם ומספר ת.ז.
		- ב. קבצי ה- java של התוכניות אותם התבקשתם לממש.

**שימו לב**: לפני ההגשה, עליכם להריץ כל תכנית על מספר קלטים שונים )ובפרט לפי הדוגמאות המפורטות בתרגיל) כדי לוודא שהיא אכן פועלת כראוי. זכרו שהארגומנטים בשורת הפקודה (כלומר, הארגומנטים של פונק' ה-main )תמיד מתקבלים כמערך מחרוזות. לכן, אם ברצונכם לעבוד עם מספרים או תווים יש לבצע המרה, למשל בעזרת השיטות שנלמדו בתרגול.

ניתן להניח כי הקלט תקין, למשל, אם נדרשתם לבצע פעולה על הארגומנט הרביעי - שקיים אחד כזה.

- .1 **]20 נק'[ חימום:** בכל אחד מהסעיפים הבאים עליכם לכתוב תוכנית)=מחלקה עם שירות main) המבצעת משימה מסוימת על הארגומנטים משורת הפקודה. שם התוכנית (=המחלקה והקובץ) יהיה כמפורט בנוהל הגשת התרגילים. קרי, עבור סעיף א' בשאלה 1 כתבו תוכנית בשם 01Sec01Q02Assignment, עבור סעיף ב' כתבו תוכנית בשם 02Sec01Q02Assignment וכדומה.
	- א. התכנית קוראת את כל המחרוזות בקלט, בודקת מהו ערך האסקי של התו, ובמידה והוא זוגי מדפיסה אותו בשורה נפרדת למסך. לדוגמא עבור קלט: f C a A התכנית תדפיס: f (כיוון שערך האסקי של A הינו 65, של a הינו 97, של 67 C ושל f 102 f). ניתן להניח כי כל הארגומנטים הינם תווים. **)5 נק'(**
- ב. התכנית קוראת את כל המחרוזות בקלט, ממירה אותן ל-double-ים, **מעגלת למטה** את המספרים שהתקבלו לשלמים ומדפיסה את המקסימלי מביניהם. ניתן להניח כי כל הארגומנטים הינם מחרוזות אשר מייצגות double. לדוגמא עבור קלט:" 1.1 1.7 1.9999 " התכנית תדפיס 1 )חשבו מדוע?( **)5 נק'(**
- ג. התכנית קוראת את כל המחרוזות בקלט, ממירה אותן ל-int-ים, ומחשבת עבור כל ארגומנט את **שארית החלוקה שלו ב**.**3-** ניתן להיעזר באופרטור [.%](http://docs.oracle.com/javase/tutorial/java/nutsandbolts/op1.html) יש להדפיס את **מספר הארגומנטים** אשר שארית החלוקה שלהם ב3- הינה זוגית. ניתן להניח כי כל הארגומנטים הינם מחרוזות אשר מייצגות int. לדוגמה עבור קלט: 2 25 63 התכנית תדפיס 2 כיוון ששארית החלוקה של 2 הינה 2,שארית החלוקה של 25 היא 1 ו-63 הינה 0 (תתיחסו ל-0 כזוגי), ולכן סה"כ יש שני ארגומנטים אשר שארית החלוקה שלהם ב3- הינה זוגית. **)10 נק'(**

.2 **]10 נק'[ ממשיכים להתחמם:** כתבו תכנית בשם 02Q02Assignment אשר משמשת כמחשבון לחישוב שטח והיקף עיגול. התוכנית תקבל כקלט מספר משתנה של מספרים המייצגים רדיוסים של מעגלים שונים. עבור כל אחד מהם,התכנית תדפיס מהו שטח העיגול והיקף העיגול. ניתן להניח כי הארגומנטים הינם מחרוזות אשר מייצגות double. לדוגמא עבור קלט "1.3 4.1" התכנית תדפיס:

For the:0 argument The Circle area is:52.81017250684442 The Circle circumference is:25.7610597594363 For the:1 argument The Circle area is:5.3092915845667505 The Circle circumference is:8.168140899333462

.3 **]20 נק'[** כתבו תכנית בשם 03Q02Assignment אשר מקבלת כקלט בשורת הפקודה מספר כלשהו של מחרוזות, ומדפיסה עבור **כל תו בכל מחרוזת** לפי הסדר את **מס' המחרוזות בהן הוא מופיע. כל מחרוזת מייצגת int( ללא אפסים מקדימים, כלומר לא יתכן מחרוזת מהצורה "000"(. לדוגמא עבור הקלט: "33 24 12"** הפלט הינו:

**3:1 3:1 4:1 2:2 2:2 1:1 )מופרד ברווחים(**

**דוגמה נוספת**: עבר הקלט: "12 300 4" הפלט הינו:

4:1 3:1 0:1 0:1 1:1 2:1

.4 **]20 נק'[** כתבו תכנית בשם 04Q02Assignment שתקבל כקלט בשורת הפקודה רשימת מחרוזות, ותיצור מהן **מערך דו-מימדי**. נגדיר תת-מערך עבור כל מחרוזת בקלט, ובו המחרוזת תחזור על עצמה כמספר האותיות שיש ב**מחרוזת**. לדוגמא, עבור הקלט no i in eye המערך ייראה כך:

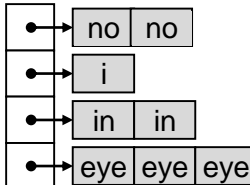

בדוגמא זו, in חוזר פעמיים מכיוון שהמחרוזת "in "מכילה שני תוים. כתבו את הקוד המייצר את המערך הדו מימדי. לאחר מכן, עברו על שורות המערך לפי הסדר והדפיסו כל אחת מהן בשורה נפרדת בעזרת הפקודה ()*[toString](http://docs.oracle.com/javase/8/docs/api/java/util/Arrays.html#toString-char:A-)*.Arrays. למשל, עבור הדוגמא שלמעלה יודפס:

[no, no]  $[i]$ [in, in] [eye, eye, eye]

.5 **]20 נק'[** נתונה פונקציית ה-main הבאה אשר אמורה לייצר מערך עם 20 המספרים הראשוניים הראשונים. המס' הראשוני הראשון 2 נוסף למערך בשלב האתחול. לאחר מכן, הפונקציה עוברת על מספרים אי-זוגיים החל מ3- ובודקת עבור כל מספר אם הוא ראשוני. כדי לגלות זאת, הפונקציה מנסה לחלק כל מספר בכל המספרים הראשוניים שהתגלו עד כה, עד לגודל השורש של מספר זה (מכיוון שלא ייתכן שהמספר הוא מכפלה של שני שלמים הגדולים מהשורש שלו...).

```
public static void main(String[] args) {
  int[] primes = new int[20];
  int primeAmount = 1;
  int numToCheck = 3;
  primes[0] = 2;while (primeAmount < primes.length) {
    boolean isPrime = true;
    double sqrt = Math.sqrt(numToCheck);
    int top = (int) sqrt;
    for (int i = 0; i \lt p rimeAmount && primes[i] \lt top; i++) {
       if (numToCheck % primes[i] == 0) {
         isPrime = false;
         break;
      }
    }
    if (isPrime) {
      primes[primeAmount] = numToCheck;
      primeAmount++;
    }
    numToCheck += 2;
  }
  System.out.println(Arrays.toString(primes));
}
```
למרבה הצער, נפל באג בתכנית, והיא מדפיסה את הפלט

[2, 3, 5, 7, <mark>9</mark>, 11, 13, <mark>15</mark>, 17, 19, 23, <mark>25</mark>, 29, 31, <mark>35</mark>, 37, 41, 43, 47, <mark>49</mark>]

אשר מכיל כמה מספרים שאינם ראשוניים )מודגשים בצהוב(. עליכם לגלות מדוע, למשל, התכנית מצאה ש3- הוא מספר ראשוני, אבל לא מצאה ש9- מתחלק ב.3- קראו את [המדריך לשימוש ב-](http://www.vogella.com/articles/EclipseDebugging/article.html) debugger של [Eclipse](http://www.vogella.com/articles/EclipseDebugging/article.html), פרקים .1-3 צרו מחלקה בשם 05Q02Assignment והעתיקו אליה את פונקציית ה-main ייתכן שתצטרכו להוסיף import-ים בעזרת הפקודה o+ctrl+shift). הריצו את התכנית במצב)<br>vavigate searcn "E

 $0 - 9 -$ 

דיבאג ועקבו אחרי שלבי הריצה, עד שתמצאו את הגורם לבעיה. תקנו את התכנית והגישו את התכנית המתוקנת. אם הצלחתם, התכנית תדפיס את המערך הנכון:

[2, 3, 5, 7, 11, 13, 17, 19, 23, 29, 31, 37, 41, 43, 47, 53, 59, 61, 67, 71]

.6 **]10 נק'[** למרבה המזל, סטודנט חרוץ הציע פיתרון נוסף לחישוב 20 המספרים הראשוניים! אך הפיתרון שלו גם לא עובד כראוי..

```
public static void main(String[] args) {
           int[] primes = new int[20];
           primes[0] = 2;int num = 3;
          int status = 1;
          int index = 1;
          for ( int i = 2 ; i <=20 ;i++ )
           {
             for ( int j = 2 ; j \leq Math.sqrt(num) ; j++) {
                if ( num\%j == 0 )
    \{ status = 0;
     }
              }
              if ( status != 0 )
              {
                 primes[index] = num;
                 index ++;
              }
             status = 1; num++;
           } 
          System.out.println(Arrays.toString(primes));
    }
```
הפלט של התכנית שלו הינו: [2, 3, 5, 7, 11, 13, 17, 19, 0, 0, 0, 0, 0, 0, 0, 0, 0, 0, 0, 0]

עזרו לסטודנט להבין מדוע התכנית שלו איננה עובדת כראוי!

בעזרת שינוי מינימלי (שינוי קטן ככל הניתן), שנו את התכנית כך שתעבוד כנדרש. השתמשו בדיבאגר כדי להבין מה הבעיה בתכנית, וכיצד ניתן לתקנה. תקנו את התכנית והגישו את התכנית המתוקנת. אם הצלחתם, התכנית תדפיס את המערך הנכון )כפי שתואר בשאלה הקודמת(. צרו מחלקה בשם 06Q02Assignment והעתיקו אליה את פונקציית ה-main, ותקנו את הנדרש.

**בהצלחה!!**